# **SD CARD & Data Transfer**

## **1. SD Card Insertion**

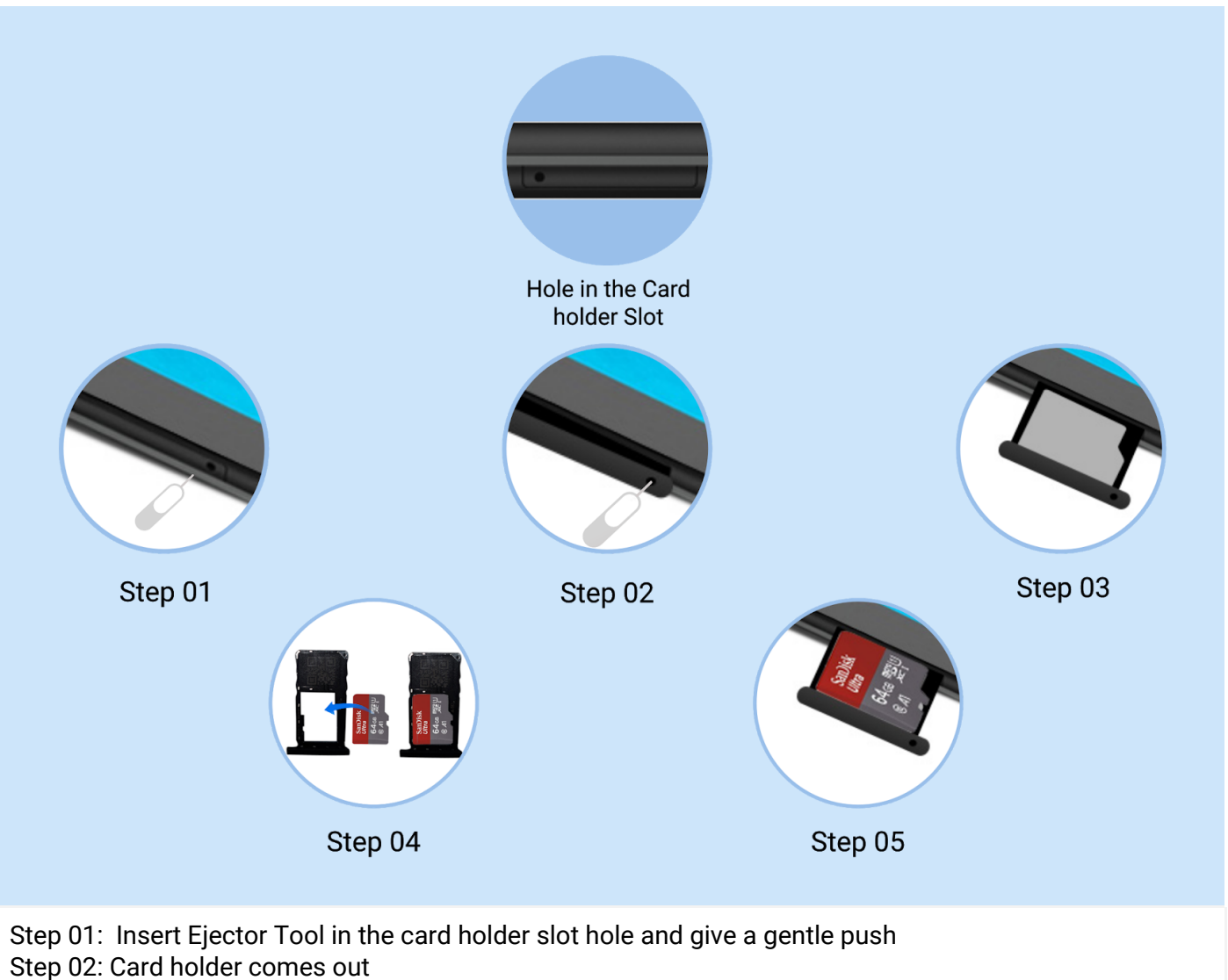

Step 03: Carefully pull the card holder completely out form from the slot

Step 04: Place the SD card in the holder

Step 05: Insert the card holder back into the slot and lock it in place Reverse the steps to Eject the SD Card

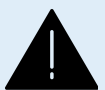

ALERT: Do not insert the Ejector Tool into the microphone. Doing so may cause permanent damage to the Tablets.

# **2. The Tablet Storage / Portable Storage**

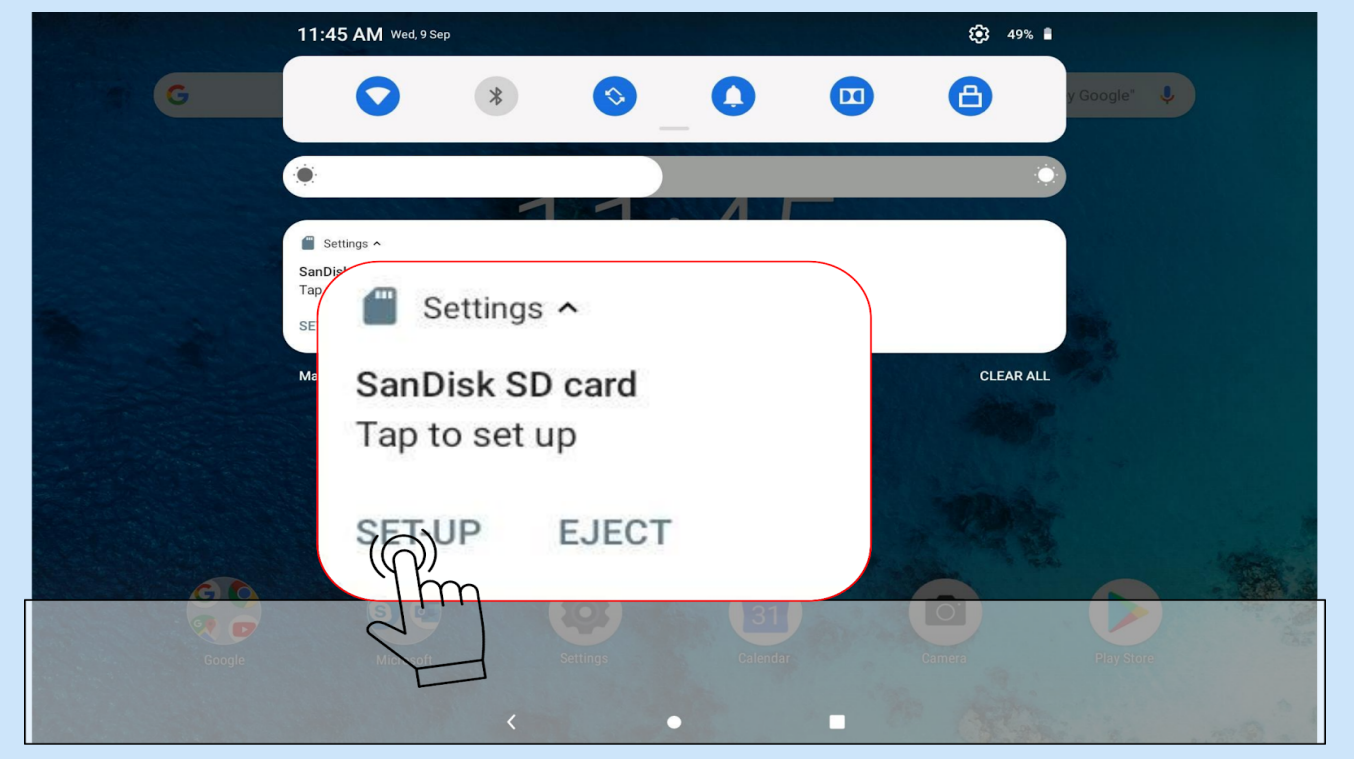

Step 01: Once the SD card is inserted in SD card slot - the Notification window will pop up with the Set-up and Eject options - Select SET-UP

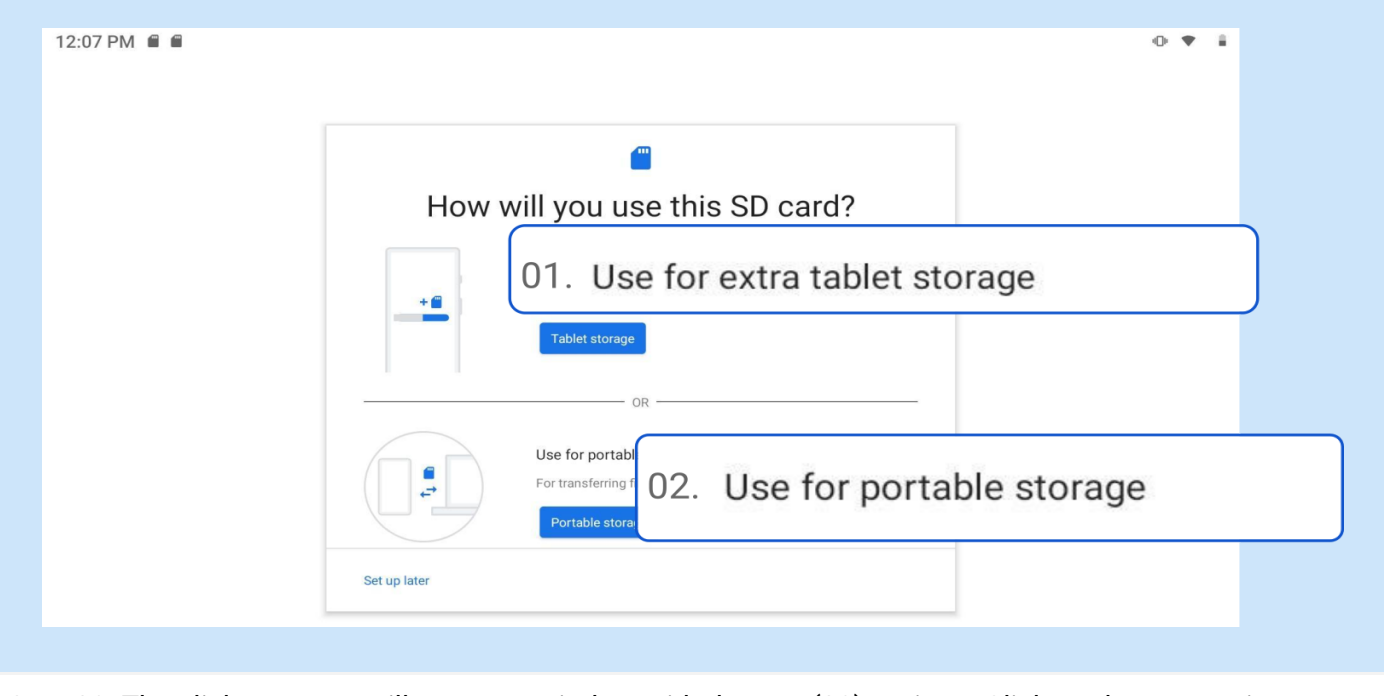

Step 02: The click on setup will pop up a window with the two (02) options. Click on the appropriate option.

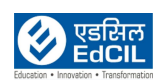

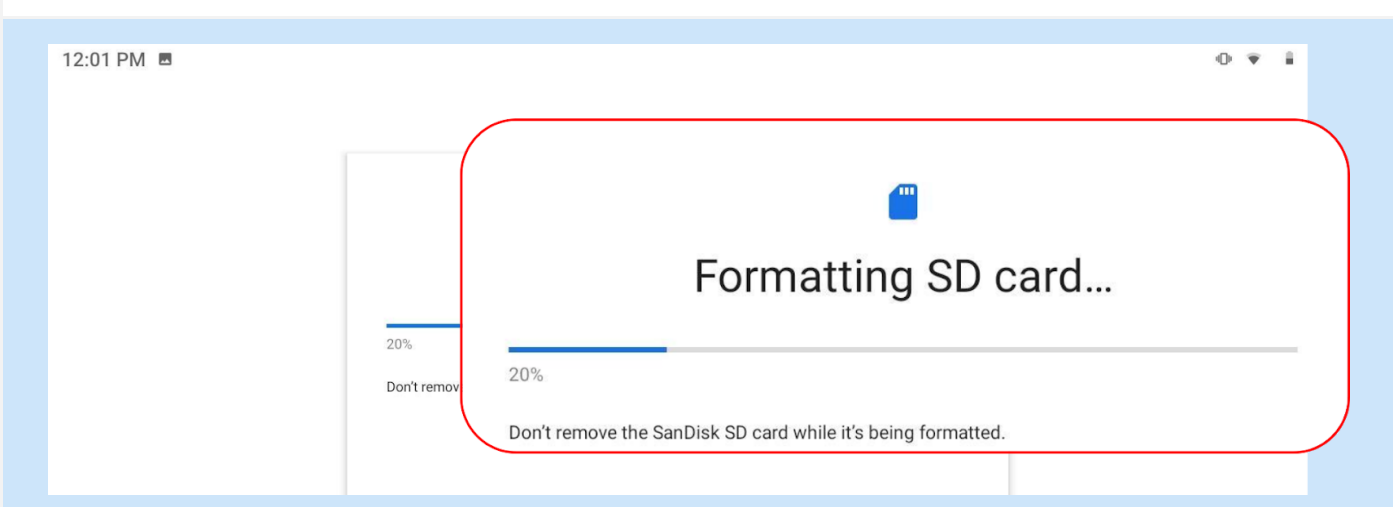

Option 01: Using SD card as the Tablet storage. SD card is formatted and is used as the Tablet storage

Option 02: Using SD card as the Portable storage. SD card is ready to be used as Portable storage.

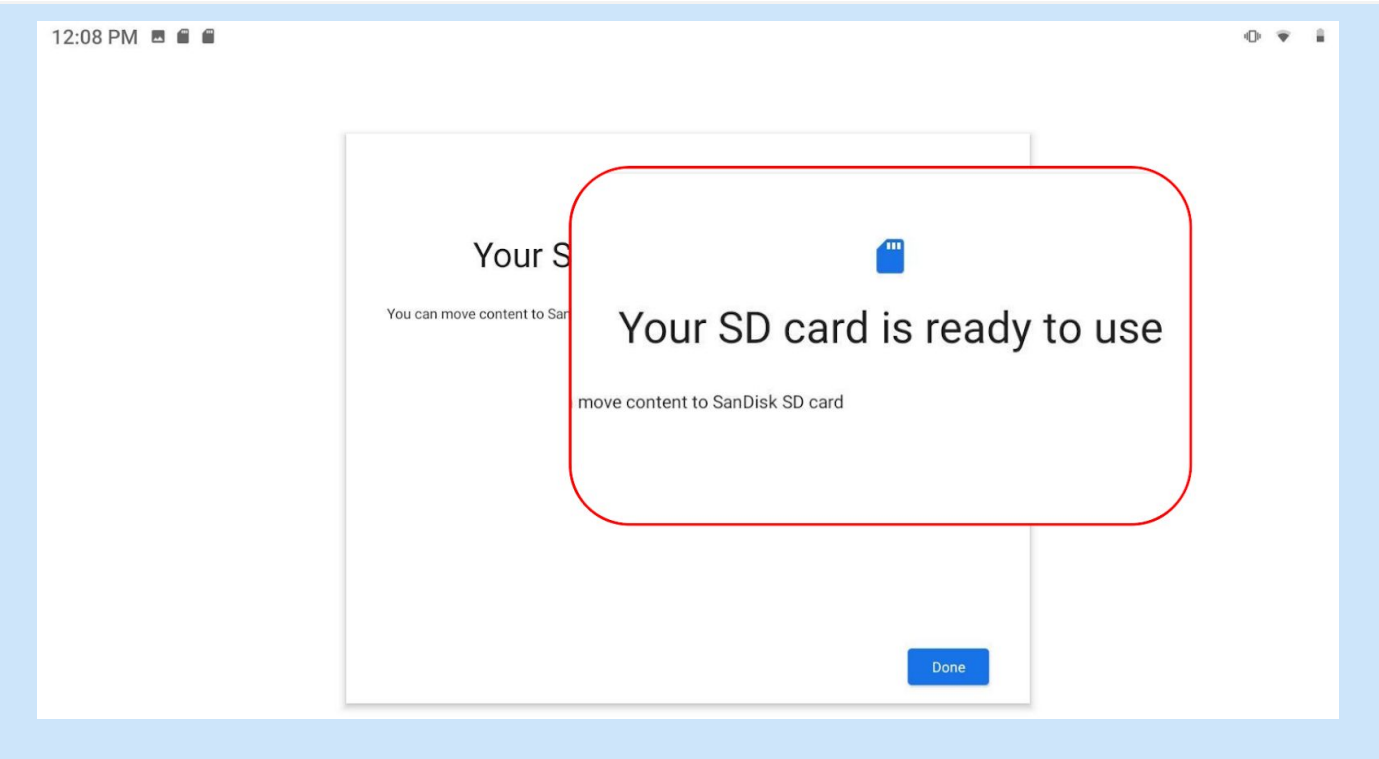

**ALERT:** If the SD card is used as Tablet storage, there could be a challenge for the smooth functioning of applications. It is advised to use the SD card purely as a Portable storage device.

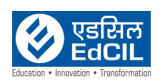

# **3. Data Transfer - Method 1: Using USB cable**

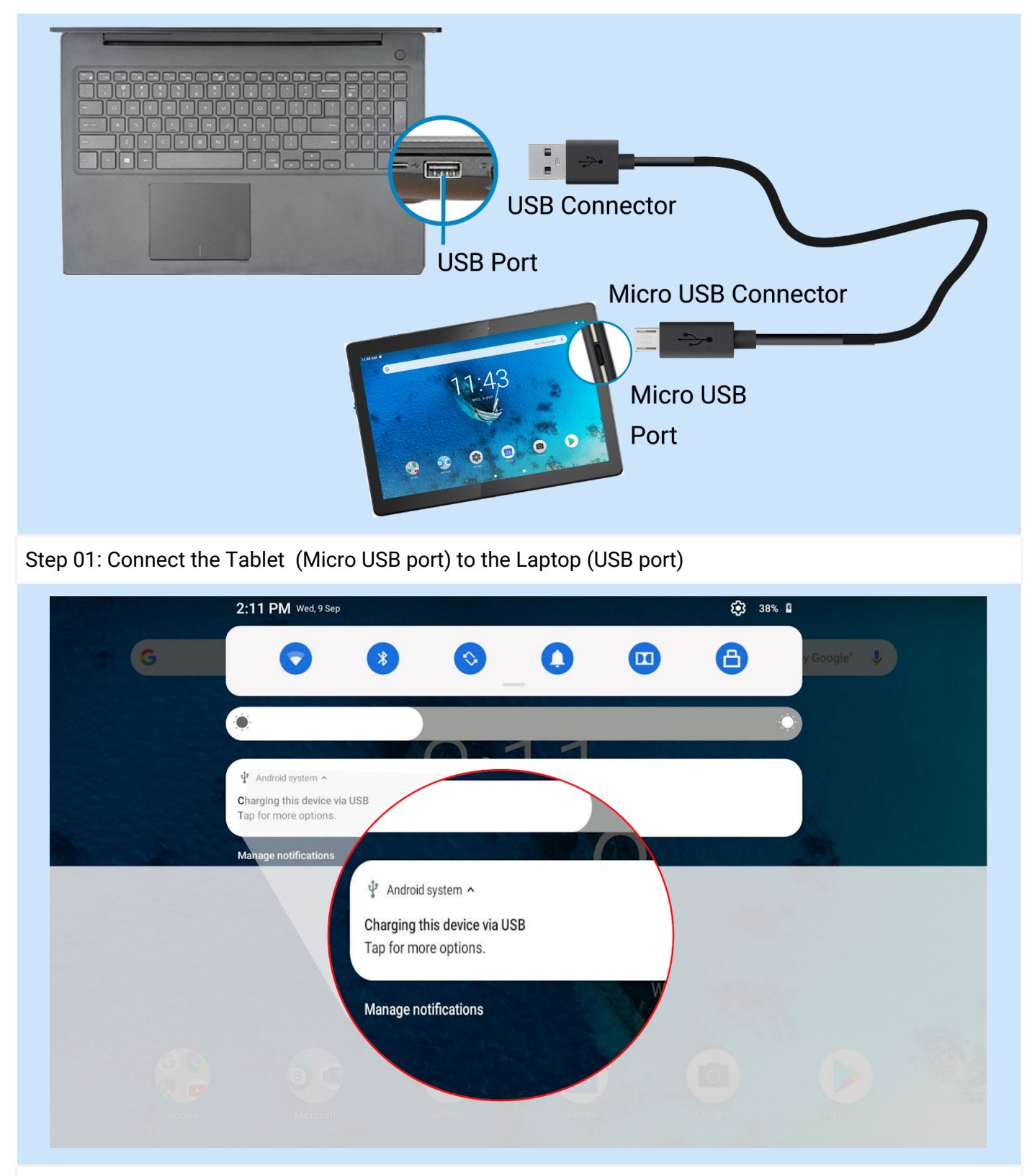

Step 02: If the Tablet is successfully connected to the Laptop it gives a beep sound. Notification window will pop-up with a message 'Charging this device via USB'. Click on 'Tap for more options'.

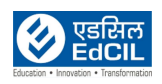

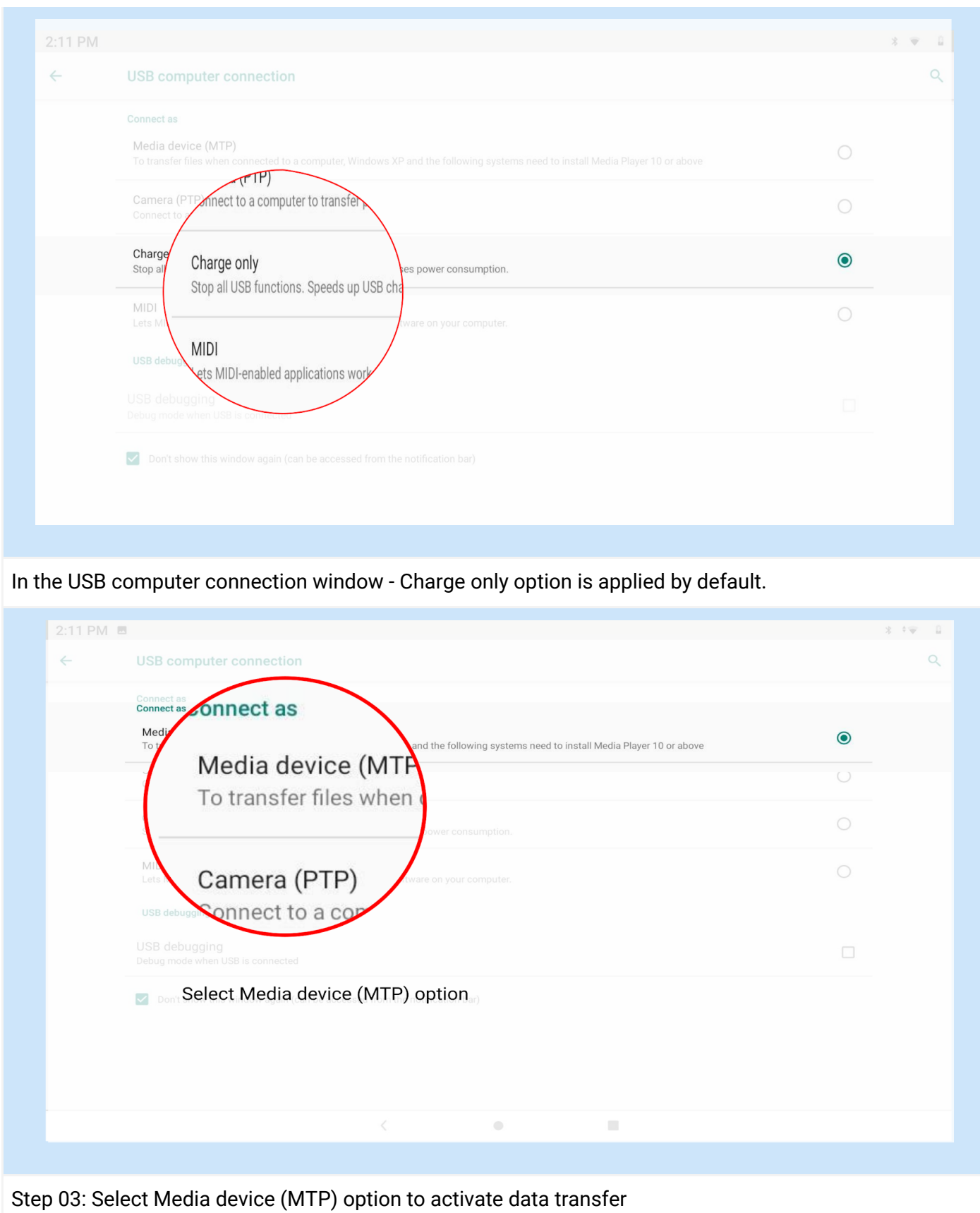

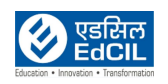

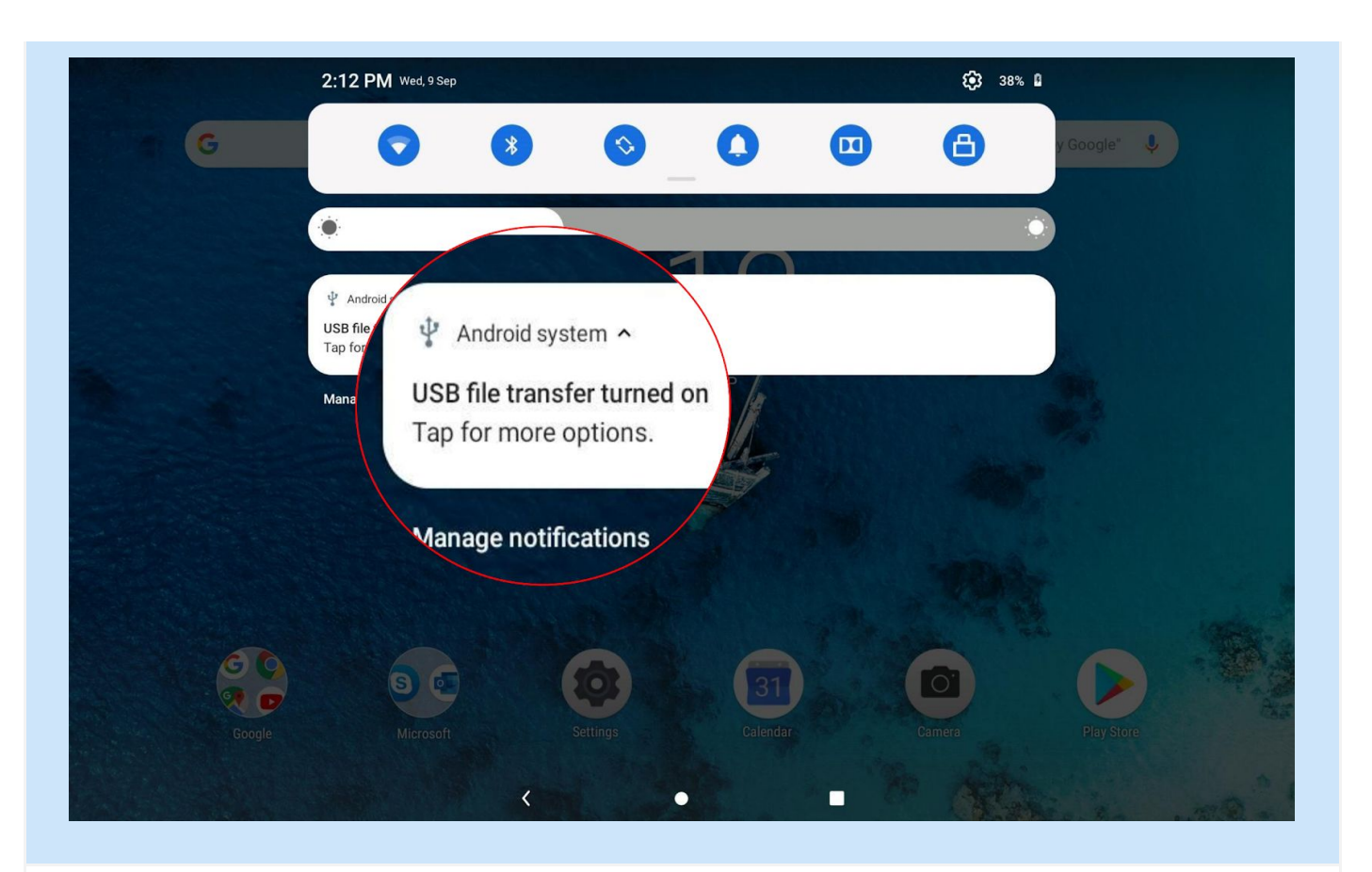

Once MTP option is selected, the Notification window updates the status as USB file transfer turned on - Now, access the Tablet internal and SD card data storage from the Laptop using File Explorer.

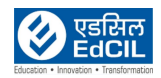

# **4. Data Transfer - Method 2: Using SD Card**

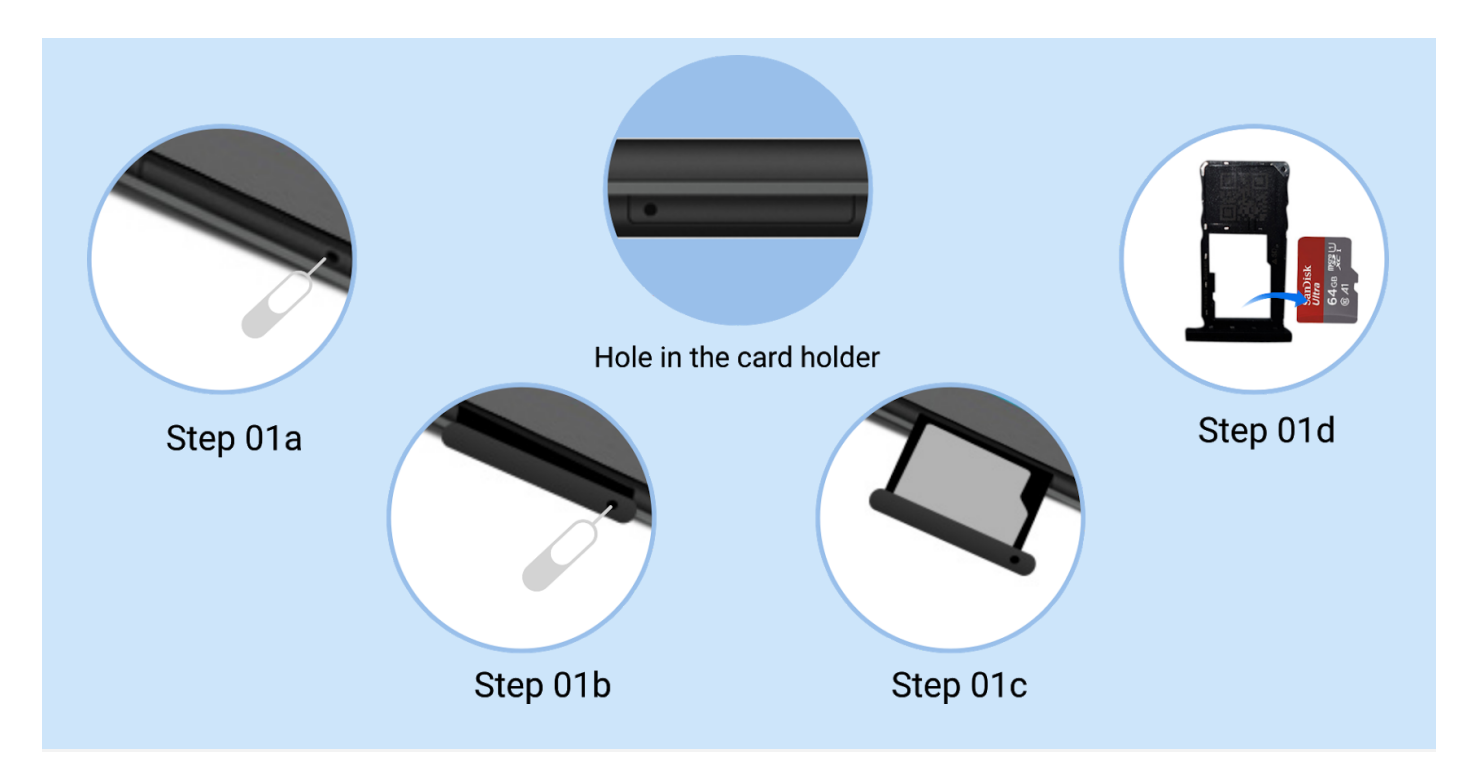

Step 01a-01d: Use SD card Ejector Tool and eject SD card from the Tablet

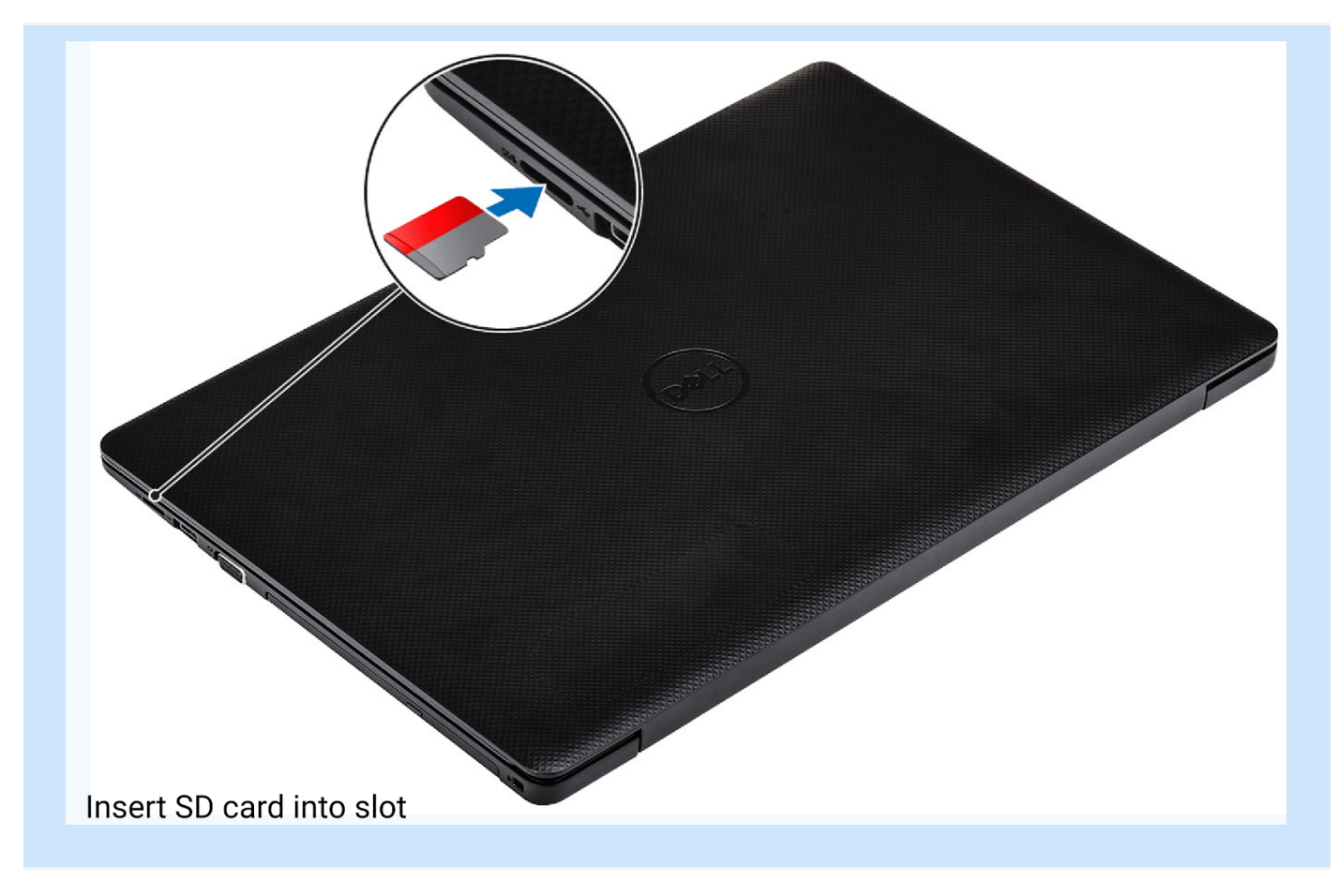

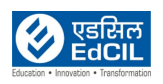

#### Step 02: Insert SD card in to the SD card slot and lock in place

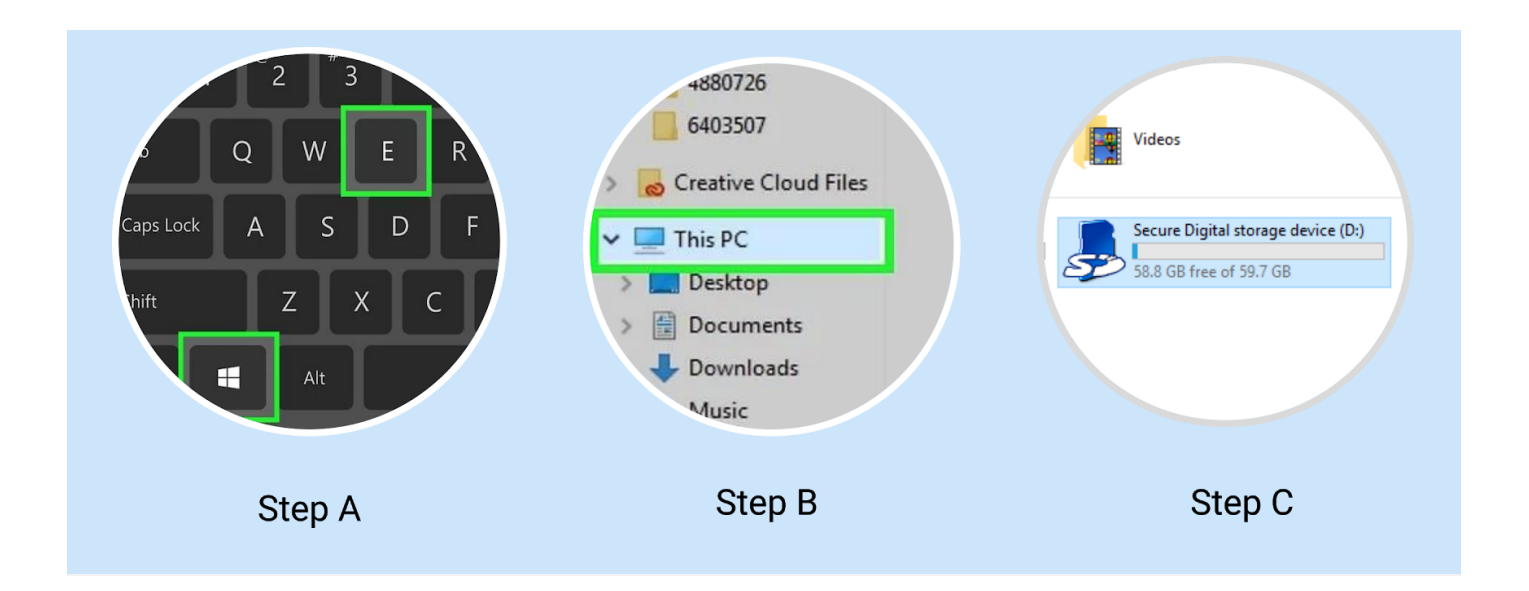

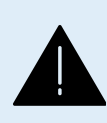

**ALERT:** Carefully handle the SD card and avoid friction with any surfaces, gently push for locking in place - any excess pressure may damage the SD card and data may be lost. To the possible extent use only Method 1 for Data Transfer. Do not insert the Ejector Tool into the microphone. Doing so may cause permanent damage to the Tablet.

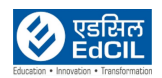